<span id="page-0-0"></span>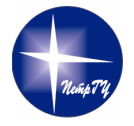

Petrozavodsk State University Department of Computer Science

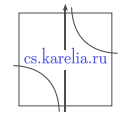

### Dmitry G. Korzun, Aleksandr A. Lomov, Ivan V. Galov

# Semantic Information Broker for Smart Spaces: Value Offering Deployment Options

### Kick-off talk for FRUCT Smart Spaces & IoT WG meeting

The work is supported by the Ministry of Education and Science of Russia within project # 14.574.21.0060 (RFMEFI57414X0060) of Federal Target Program "Research and development on priority directions of scientific-technological complex of Russia for 2014–2020".

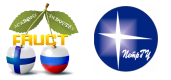

18th FRUCT Conference

April 22, 2016, Saint-Petersburg, Russia

**FRUCT18 Dmitry Korzun 1/6 Dmitry Korzun 1/6** 

# Smart-M3 Semantic Information Broker (SIB)

- The first official **Smart-M3 SIB** (Honkola, Laine, Brown, and Tyrkkö, IEEE Symp. on Computers and Communications, 2010)
- **RedSIB**: an optimized Smart-M3 SIB (Morandi, Roffia, D'Elia, Vergari, and Cinotti, FRUCT12 Conference, 2012)
- CuteSIB: a reengineered RedSIB to support extensibility, dependability, and portability (Galov, Lomov, and Korzun, FRUCT17 Conference, 2015)
- **pySIB**: a modular lightweight implementation for Python (Viola, D'Elia, Roffia, and Cinotti, FRUCT18 Conference, 2016), <https://github.com/desmovalvo/pysib>
- **RIBS** for resource limited devices (Suomalainen, Hyttinen, and Tarvainen, European Conf. on Software Architecture, 2010)
- **CSGi SIB** for Java-based systems (Manzaroli, Roffia, Cinotti, Ovaska, Azzoni, Nannini, and Mattarozzi, IEEE Symp. on Computers and Communications, 2010)

### Is SIB a service-oriented product?

**Technically:** SIB is an advanced SPARQL / RDF triplestore endpoint for cooperative work of many knowledge processors (KP)

- $\blacksquare$  join, leave the M3 space
- **n** insert, update, remove RDF triples in the M3 space
- subscribe to a certain information in the M3 space
- some other persistent queries to the M3 space
- **E** background reasoning over the shared information

SIB is a technological solution for application developers, not a service-valued packaged product for end-users

**Impossible:** deploy a SIB and the users start consume services ■ The straightforward case **a service = one KP** is too simple to create smart services

# SIB Deployment: Value Offering Options

**Question:** How to create an M3 space for a given problem?

**Restriction:** no complicated infrastructure of KPs to install and run on many devices (manually)

- Configuration options in dependence on a hosting computing environment (SIB host machine)
	- 1 A local machine in the WLAN (local environment)
	- 2 WLAN router (network control point is extended)
	- 3 Personal mobile computer (M3 space accompanies the user)
	- 4 Internet server (extension of the Internet/Web service approach)
- Augmented software to be deployed together with SIB
	- Additional modules are built in SIB (knowledge reasoners)
	- 2 Additional KPs are packaged with SIB (running on the same machine)

# SIB Host Machine: Deployment Options

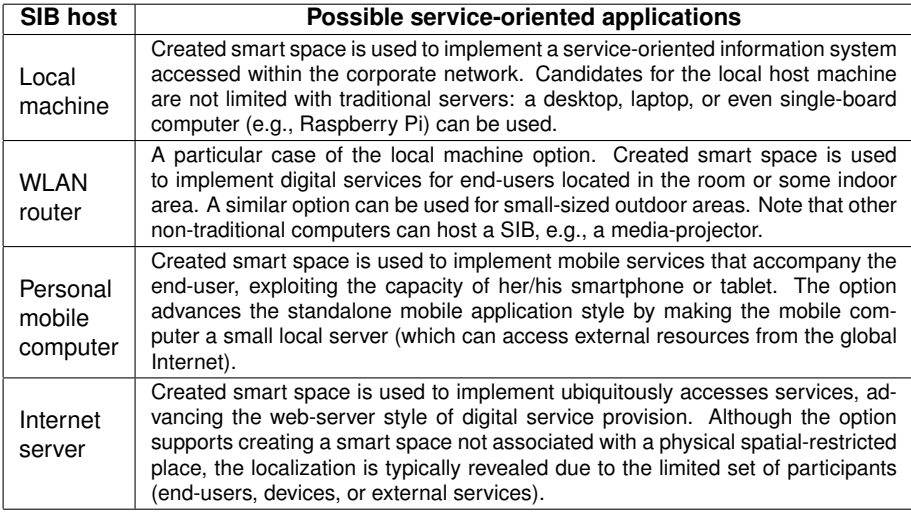

# Service-valued package includes:

1) SIB and 2) some infrastructural KPs

**Client Knowledge Processors (c-KP)** 

Service delivery: informational and control

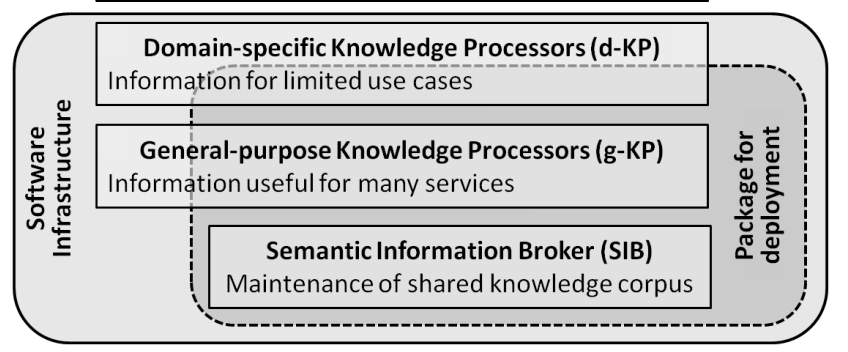